## Optimierte Implantatplanung: DICOM-STL-Matching

**Autoren\_**Dr. med. Frank Schaefer, Dr. rer. nat. Dagmar Schaefer

Noch bevor in den 1990er-Jahren auf der Grundlage dreidimensionaler Röntgenaufnahmen die ersten Softwareprogramme eine navigierte Insertion dentaler Implantate ermöglichten, begann bereits Mitte der 1980er-Jahre die Digitalisierung dentaler Arbeitsschritte. Bildgebende Verfahren erlaubten die Herstellung bestimmter Formteile nach virtueller Konstruktion. Dieses Prinzip ist heute sowohl aus dem zahnärztlich-klinischen Bereich und vor allem aus dem zahntechnischen Labor nicht mehr wegzudenken. **Abb.1\_Geplantes Implantat mit** 

**Mittlerweile werden** nicht nur aus "normalen" Kameraaufnahmen 3-D-Datensätze von Objekten erstellt, sondern es kommen spezielle 3-D-Scanner zum Einsatz. Insbesondere Desktop-Scanner sind nunmehr in ihrer Auflösungsgenauigkeit so präzise, dass sie die reale Modell- oder Mundsituation exakt widerspiegeln können. Gleichzeitig mit den Aufnahmeverfahren entwickelten sich verschiedene Methoden, die gewonnenen 3-D-Datensätze wieder in die Realität zu überführen. Waren es zunächst Fräs- und Prototypingverfahren, werden derzeit auch Sinter- und Druckverfahren favorisiert.

Lange entwickelten sich navigierte Implantologie und 3-D-Scanning parallel, bestenfalls chirurgische Schablonen wurden mittels Prototyping nach den Röntgendatensätzen gefertigt.

In letzten Jahren begann man mit dem Matching von 3-D-Röntgendatensätzen (DICOM) und 3-D-Modelldatensätzen (STL). Ziel war und ist es, noch besser die chirurgisch und prothetisch optimalen Implantatpositionen für die navigierte Insertion zu finden, um dem Patienten eine optimale Lösung bieten zu können. Außerdem ist so die Fertigung von provisorischem Zahnersatz und im Einzelfall auch die Sofortversorgung wesentlich besser und zuverlässiger möglich. Gleichzeitig ist durch das Matching von DICOM- und STL-Datensätzen eine objektive Qualitätskontrolle sowohl der Planung als auch des Ergebnisses machbar. Im Folgenden wird anhand einiger Fallbeispiele gezeigt, welche diagnostischen und technischen Möglichkeiten sich mit dem seit 2005 im Bereich zahnärztlicher Diagnostik und Navigation etabliertem CTV-System bieten. Röntgenstrahlen unterliegen den Gesetzen der

Physik, daher sind alle resultierenden Bilder grundsätzlich mit einem gewissen Fehler hinsichtlich Ver-

zerrungen, Beugung und Interferenzen behaftet. Da diese Fehler ihren Ursprung in den radiologischen Dichteänderungen des Untersuchungsobjektes haben, werden bestimmte Bereiche nicht oder falsch dargestellt. Besonders kritisch sind bewegungsbedingte Verzerrungen bei DVT-Aufnahmen. Sie lassen sich weder vollständig vermeiden noch vorausberechnen. Eine weitere Genauigkeitssteigerung allein aus radiologischen Daten scheint derzeit nicht möglich zu sein. Abhilfe schafft hier die Erhebung weiterer Daten mittels unabhängiger Verfahren, um durch deren Kombination mit den radiologischen Daten eine "Entzerrung" und Detailverbesserung dieser zu erreichen. Beispielsweise kann der Verlauf

full-guided Bohrhülse: rosa: vom Behandler nach Röntgenbild festgelegte Gingivahöhe; gelb: durch Matching mit Situationsmodell erhaltener – realer – Gingivaverlauf. **Abb. 2a\_** Matching virtuell im 3-D-Röntgenbild geplante Implantate mit Situationsmodell (rot); Bildausschnitt: orthogonaler Kieferkammschnitt mit Gingivaverlauf (gelb) aus Situationsmodell. **Abb. 2b\_** Matching virtuell im 3-D-Röntgenbild geplante Implantate mit Ästhetikaufstellung (grün); Bildausschnitt: orthogonaler Kieferkammschnitt mit Zahnlinie (gelb) aus Ästhetikaufstellung.

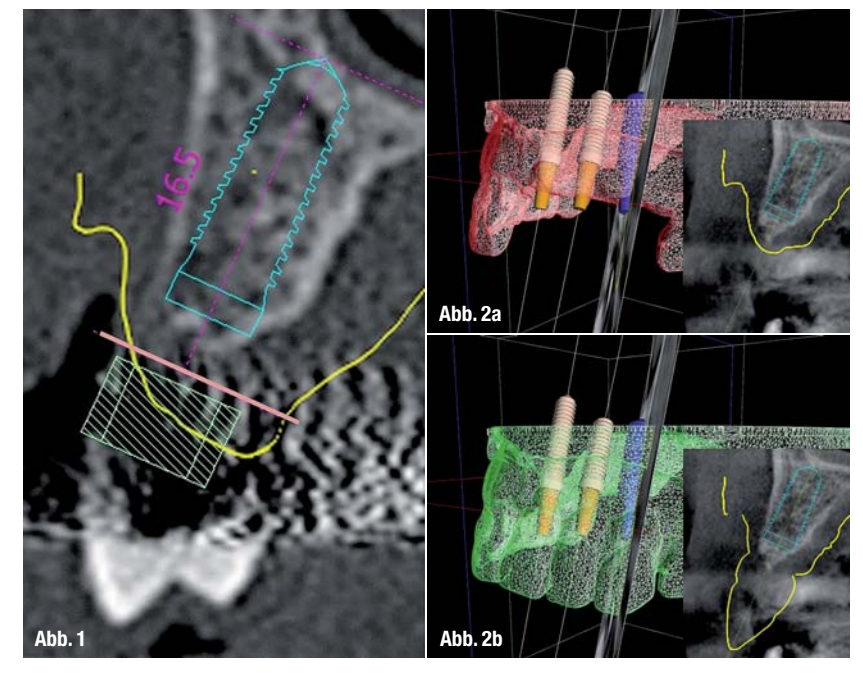

**Abb. 3\_** Post-OP-Matching: links: gesetztes Implantat; Mitte: Überblendung mit virtuellem Implantat; rechts: mit virtuellem Implantat mit Abutment; gelb: Gingivaverlauf aus Situationsmodell. **Abb. 4a\_** STL-Netzgitter Situationsmodell mit eingesetzten Bohrhülsen-

halter; links oben: Bohrhülsen separat. **Abb. 4b\_** STL-Netzgitter Situationsmodell mit eingesetzten Laborimplantatanaloga; links oben: Laborimplantatanaloga separat.

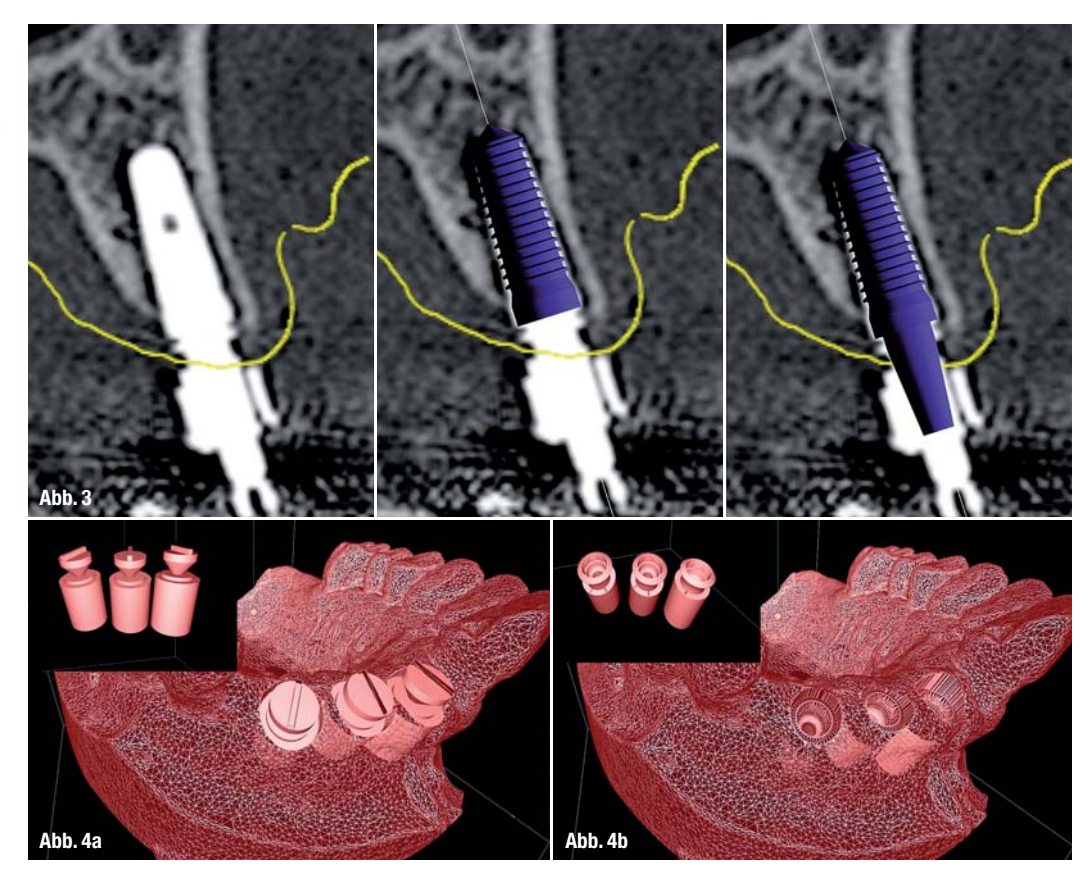

der Gingiva und anderer Oberflächenstrukturen im 3-D-Röntgenbild nicht exakt nachverfolgt werden. Abhilfe schafft das korrekte Matching der DICOM-Datensätze mit dem digitalen Datensatz der zugehörigen Oberflächenstrukturen, z.B. anatomisches Modell. Mit dem Situationsmodell wird der reale Oberflächenverlauf erhalten. Wird zusätzlich die Ästhetikaufstellung (Wax-up) gescannt und gematcht, kann die geplante Position der Implantate sowohl in Achsrichtung als auch in Ausrichtung mesial/distal optimal bestimmt werden (Abb. 1 und 2a–b).

Der Vergleich der realen Positionen der insertierten Implantate im Kiefer mit der virtuellen Planung erfolgt durch das Matching der 3-D-Röntgen-Planungsaufnahme mit der post-OP 3-D-Röntgenaufnahme. Dabei ist unerheblich, ob die Planungs- und die post-OP 3-D-Aufnahme vom selben Gerät und Gerätetyp (DVT/CT) stammen. Dieses Verfahren ermöglicht so auch eine standardisierte Verlaufskontrolle (Abb. 3).

Die Fertigung chirurgischer Bohrschablonen, für Modelle zur Herstellung von provisorischen Versorgungen bei navigierten Implantationen und Planung von Definitivversorgungen (Backward Planning) werden Matching-Datensätze von DICOM- und STL-Daten genutzt: Es können virtuell

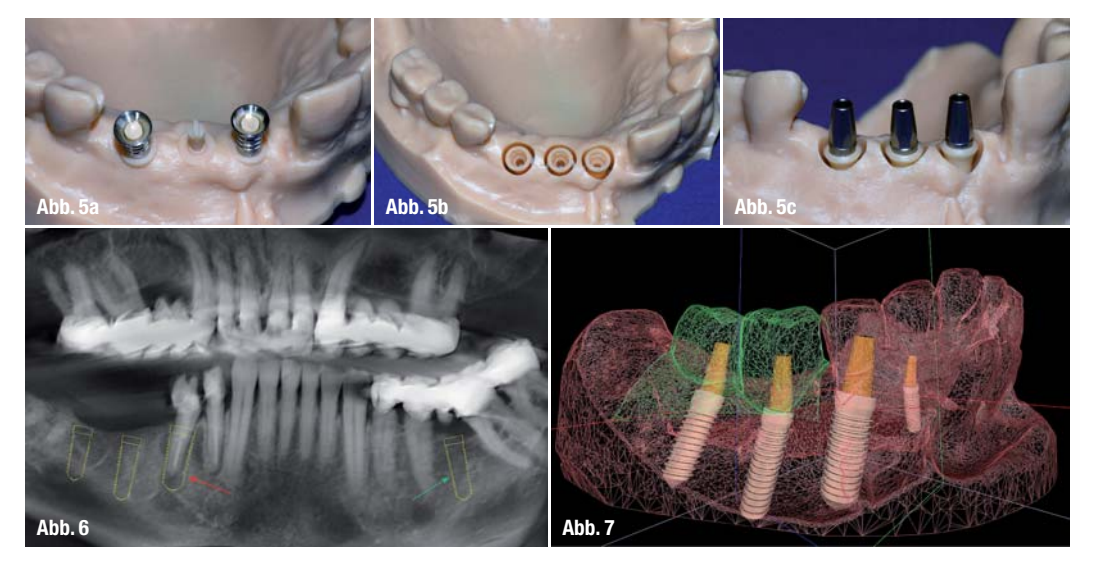

**Abb. 5\_** Modellreplik aus SLT-Datensatz mit: a) chirurgischen Bohrhülsen auf konstruierten Führungen; b) konstruierten Laborimplantatanaloga; c) darin eingesetzten realen Abutments.

**Abb. 6\_** Aus DVT berechnetes OPG und eingeblendeten geplanten Implantatpositionen: Pfeile: Planung unter noch vorhandenem Zahnersatz.

**Abb. 7\_** Situation 4. Quadrant aus Abbildung 6 mit geplanten Implantatpositionen einschl. Abutments (parallelisiert) mit Darstellung Netzgitter Situationsmodell (rot) und Wax-up (grün).

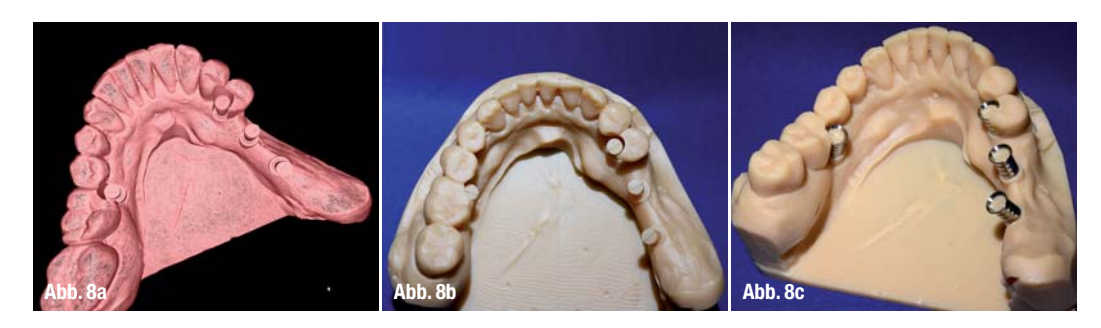

Modelle konstruiert werden: mit Bohrhülsenhalter mit exakter Lage auch für full-guided-Systeme und/ oder mit Laboranaloga der geplanten Implantate. Diese Palette lässt sich erweitern, sofern die STL- Datensätze der zu konstruierenden "Bauteile" bekannt sind, z.B. Implantatabutments. Diese virtuell erstellen Modellkonstrukte werden durch Fräsen, Drucken, Sintern usw. wieder in die Realität überführt und können so im Labor für die Fertigung von Schablonen, Provisorien usw. genutzt werden. Je genauer das Replikationsverfahren ist, umso besser werden die Modelle (Abb. 4a und b, 5a–c).

Ebenso ist es möglich, Implantatplanungen unter noch eingegliederten Metallkonstruktionen sicher zu planen, auch wenn das Röntgenbild an diesen Stellen mit Artefaktbereichen "Verstrahlung" nur unzureichend auswertbar ist. In dem beschriebenen Fall musste von einem durch umfangreiche Metallrestaurationen nicht optimalen DVT ausgegangen werden. Alternativ hätten die Konstruktionen entfernt werden müssen. Durch die vielfältigen Möglichkeiten im CTV-System ist eine virtuelle Planung für die minimalinvasive navigierte Implantation fast uneingeschränkt möglich (Abb. 6–8c).

Bei komplexen Planungen auch bei nicht optimalem Knochenangebot und notwendigen chirurgischen Begleitleistungen (z.B. Sinuslift) unterstützen die Matchingverfahren des CTV-Systems den Operateur. Durch virtuelle Artikulation der gescannten Modelle und Matching mit den Röntgendaten kann gezielt zum einen die Position und Achsrichtung der geplanten Implantate und deren späteren Suprakonstruktion in Relation zum verbleibenden Zahnersatz bzw. natürlichen Zähnen ermittelt und zum anderen die begleitenden notwendigen chirurgischen Maßnahmen vorgeplant werden (Abb. 9a–g).

Nicht zuletzt können mit den umfassenden Matchingverfahren auch Qualitätskontrollen z.B. der fertiggestellten chirurgischen Bohrschablone durchgeführt werden. Dazu wird die Schablone ebenfalls gescannt und versucht, diese mit den Planungsbildern in Deckung zu bringen. Idealerweise sollten sich keine Abweichungen ergeben. Sofern Differenzen auffallen, muss der Implantologe entscheiden, ob er diese Bohrschablone verwendet bzw. verwenden kann oder eine Neuanfertigung notwendig ist. Auch so werden Misserfolge bei Implantation und der nachfolgenden prothetischen Versorgung vermieden (Abb. 10a–e und 11a–c).

## **\_Fazit**

Die im CTV-System enthaltenen Verfahren zur Überlagerung von DICOM- und STL-Daten ermöglichen

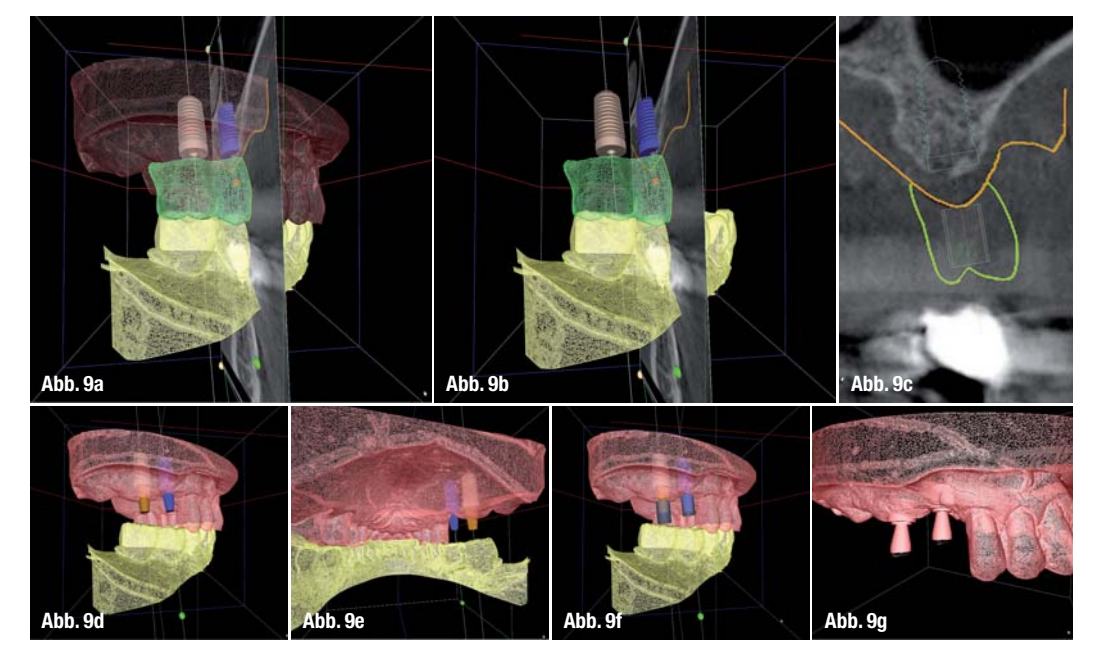

**Abb. 8a\_** STL-Netzgitter Situationsmodell zu Abbildung 6 mit konstruierten Bohrhülsenführungen, auch unter vorhandenem Zahnersatz (Regio 36; 44/45).

**Abb. 8b\_** Aus Abbildung 8a resultierendes Replikatmodell mit Bohrhülsenführungen.

**Abb. 8c\_** Modellreplik mit aufgesetzten chirurgischen Bohrhülsen (Steco) als Vorbereitung der Fertigung der chirurgischen Bohrschablone.

**Abb. 9a\_** Machting: Situationsmodell (rot), Wax-up (grün), Gegenkiefer (gelb) und DICOM-Datensatz unter Verwendung des virtuellen Artikulator; geplante Implantatpositionen (orange Linie: Gingivaverlauf). **Abb. 9b\_** Situation wie Abbildung 9a; Situationsmodell ausgeblendet. **Abb. 9c\_** Situation aus Abbildung 9a: Orthogonales Schnittbild mit geplantem Implantat zu geplanter full-guided Bohrhülse; orange: Gingivaverlauf; grün Wax-up-Kontur. Abb. 9d Situationsmodell (rot) mit Gegenkiefer (gelb) im virtuellen Artikulator mit geplanten Implantatpositionen und parallelisierten Abutments.

**Abb. 9e\_** Situation Abbildung 9d: Sicht von posterior.

**Abb. 9f\_** Situationsmodell (rot) mit Gegenkiefer (gelb) im virtuellen Artikulator mit geplanten Implantatpositionen und parallelisierten Abutments und Position für Bohrhülsen (full-guided). **Abb. 9g\_** STL-Netzgitter mit Bohrhülsenführungen zur Herstellung Replikatmodell (Bohrschablone).

digital  $|$  1 7 **dentistry 1\_** 2014

**Abb. 10a\_** STL-Netzgitter der realen Bohrschablone (grün) und DICOM-Datensatz mit geplanten Implantaten OK-Frontzahnbereich. **Abb. 10b\_** Geplante Implantatpositionen OK-Frontzahnbereich mit ermittelten Positionen für Bohrhülsen (full-guided) und Oberflächenverlauf des Scans der realen Bohrschablone (grün, Regio 11). **Abb. 10c–e\_** Orthogonale Schnittbilder mit geplanten Implantaten (aqua), zugehörigen full-guided-Bohrhülsen (dunkelgrün), orange Linie: Oberflächenverlauf (Gingiva) aus Situationsmodell; grüne Linie Oberflächenverlauf des Scans der Bohrschablone: Linie "stützt" an den virtuellen Hülsenkanten ein.

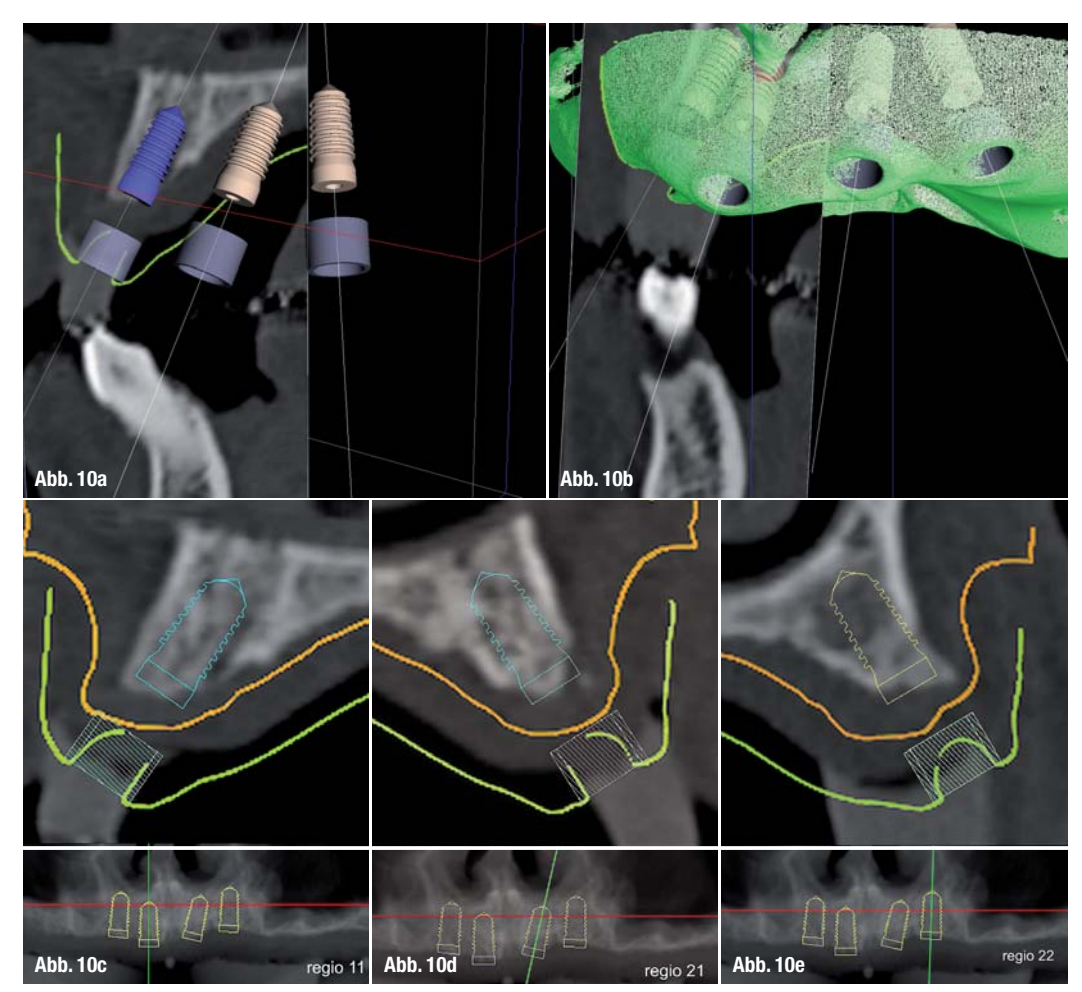

eine umfassende Planung von Implantatpositionen hinsichtlich chirurgischen, prothetischen und ästhetischen Aspekten. Aufgrund der Vielfältigkeit der Möglichkeiten können auftretende Unzulänglichkeiten der Röntgen- oder der Modelldaten weitestgehend ausgeglichen werden. Durch diese Verfahren entfällt die Notwendigkeit eines speziellen Übertragungsgerätes für die Umsetzung der Planungspositionen aus der virtuellen in die reale Welt. Damit ist das beschriebene Vorgehen unabhängig von der vorhandenen zahntechnischen Infrastruktur, da der Datenaustausch mit frei wählbaren Fertigungszentren via Internet erfolgen kann. Ziel ist, die konsequente minimalinvasive chirurgisch-implantologische Vorgehensweise zu ermöglichen, Misserfolgsraten zu senken und dem oft hohen Anspruch an Prothetik und Ästhetik gerecht zu werden.\_

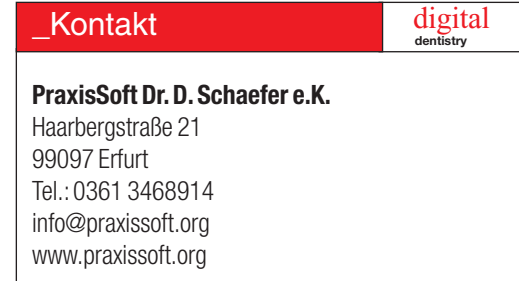

**Abb. 11a\_** STL-Netzgitter von Situationsmodell (rot) und Wax-up (grün) mit geplantem Implantat und Abutment. **Abb. 11b\_** STL-Netzgitter mit konstruierten Bohrhülsenführungen für Replikatmodell zur Anfertigung Bohrschablone. **Abb. 11c\_** Orthogonales Schnittbild Regio 45 mit geplanter Implantatund Bohrhülsenposition: orange Linie: Oberflächenverlauf Situationsmodell (Gingiva); grüne Linie: Oberflächenverlauf Wax-up; aqua Linie: Oberflächenverlauf reale Bohrschablone.

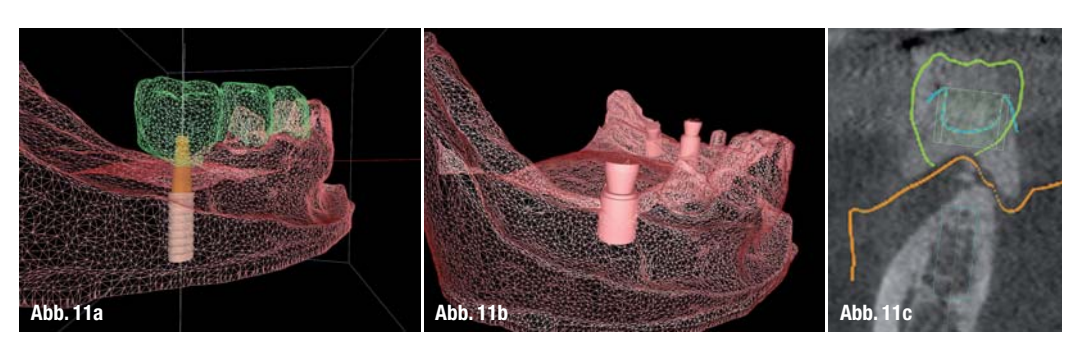